## Actualización

DESARROLLO DE APLICACIONES MULTIPLATAFORMA

DESARROLLO DE APLICACIONES WEB

ADMINISTRACIÓN DE SISTEMAS INFORMÁTICOS EN RED

# Lenguajes de marcas y sistemas de gestión de información

Fernando Paniagua Martín

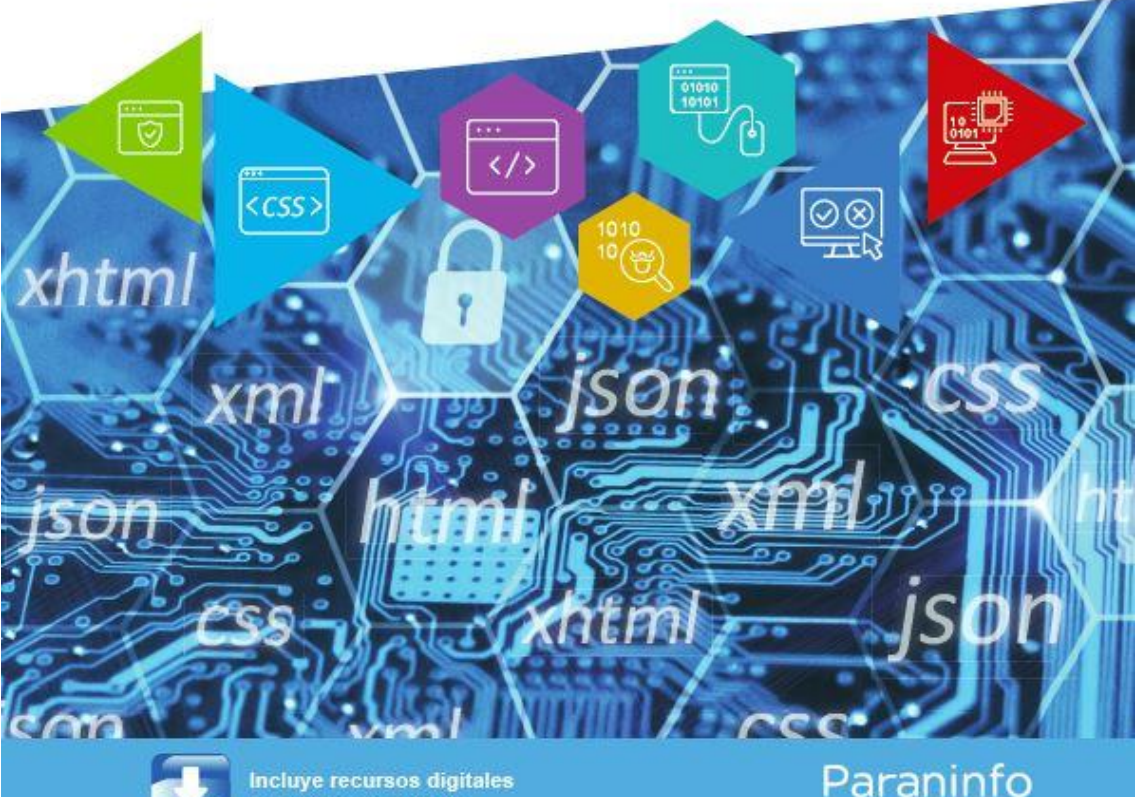

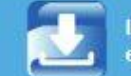

en www.paraninfo.es

Paraninfo

*Lenguajes de marcas y sistemas de gestión de información* Junio de 2021

### **Página 78 – Actividad propuesta 2.15**

Crea un documento HTML que contenga una tabla. Debe estar compuesta por una fila de encabezado y por **2** filas de datos y 4 columnas.

### **Página 128 – Boliches 2 y 7**

La regla definida con el selector universal (\*) **se aplica a todos los elementos de la página a los que pueda afectar.**

Si dos reglas modifican la misma propiedad del mismo elemento, se impone aquella cuyo selector es más específico **(a excepción del selector universal)**:

**3.8. ¿Cuál de los siguientes selectores significa que <p> debe ser hijo de <div>?**

**a) div>p b) p** div **c)** p > div **d)** p \* div

#### **Páginas 229-230 – Actividades de comprobación 4.8 y 4.9**

**4.8. ¿Cómo se indica en un DTD que el elemento <elemento1> contiene uno y solo un elemento <elemento2>?**

a) <! ELEMENT elemento1 (elemento2)> **b)** <! ELEMENT elemento1 (elemento2?)> **c)** <!ELEMENT elemento1 (elemento2+)> **d)** <!ELEMENT elemento1 (elemento2\*)>

**4.9. ¿Cómo se indica en un DTD que el elemento <elemento1> contiene cero y más elementos <elemento2>??**

a) <! ELEMENT elemento1 (elemento2)>

**b)** <!ELEMENT elemento1 (elemento2?)>

**c)** <!ELEMENT elemento1 (elemento2+)>

d) <! ELEMENT elemento1 (elemento2\*)>

#### **Página 231 – Actividades de aplicación 4.25 y 4.27**

**4.25.** Realiza un DTD que valide un documento XML con la siguiente estructura: un elemento principal representando un videojuego que contiene **un atributo título obligatorio, así como uno o más géneros.**

**4.27. Verifica, utilizando XML Schema, un documento XML que represente una transferencia bancaria y que contenga como atributos el número de cuenta de origen, el número de cuenta de destino y la cantidad transferida.**

#### **Página 293 – Actividad propuesta 6.1**

```
<?xml version="1.0" encoding="UTF-8"?>
<vehiculo>
<marca>Ferrari</marca>
<web>https://www.ferrari.com/</web>
<modelo>F8 Spider</modelo>
<precio>262000</precio>
</vehiculo>
```
#### **Página 320 – Actividad propuesta 7.3**

#### **7.3. Detección de errores**

El siguiente documento JSON contiene **tres** errores de sintaxis. Intenta encontrarlos y solucionarlos sin utilizar el ordenador.

© Ediciones Paraninfo 2